## **Film Arrissala Complet En Arabe [NEW]**

autonomous vehicules that use telematics systems that interact with the automotive environment to include road, weather,and traffic-related data to assess road safety and traffic flow. société générale (france), efama (brazil), and autonetchange (india) are some of the first organizations that are developing it. more recently, tsi (usa), renata (china), and auto informatics (usa) have created a virtual development platform that can be used to create automotive embedded system applications. does not contain the software product, but connects without the installation of additional software. professional protection from all attacks on your system (malware, spyware, spam, keyloggers, trojans, rootkits, kernel, cookie and browser plug-ins, etc.), integrated antivirus, a system check, a security check for your devices (computers, tablets, smartphones, etc.), notification of suspicious events, and a number of useful tools to optimize your pc: update your drivers, check and repair the hard disk, and so on. to uninstall youtube downloader: open control panel, select add or remove programs and select youtube downloader. please remove any unlisted or unknown program in the list. also, check my documents and other shared folders for any left over files. windows 7, vista, xp 64-bit : in start search box type %temp% and hit enter. copy %temp%\youtube-dl\* close the start search box. press windows key + r and enter. a new window will open, type notepad.exe and press enter. locate the file youtube-dl.bat and paste it in the notepad.exe document. save the file. now, save it under a new name and put it in your d:\temp folder. now, double click the file to run it. windows 8 and later: in windows control panel, select programs and features. click on uninstall a program. type youtube-dl.exe in the search box and select it. select the youtube downloader, click next. click on change/remove. accept the dialog box. click on remove. the uninstalled youtube downloader can be found under programs and features. after the uninstalled process completes, to download the videos from youtube, type the video url in the downloader without the ".mp4" and you will be prompted for a download to convert the downloaded videos to any other format, use the command line console by typing cmd.exe and paste the following command into the console : youtube-dl <video link> --format,extension,title,audio,comment --outfile <output directory> or you can also press "cmd %\*,) and then type "youtube-dl <video link>" and press (return) to open the downloader. both the methods work on youtube, vimeo, daily motion, metacafe, youku, wistia and other video websites. note that youtube-dl supports both google (www.youtube.com/) and microsoft (www.com/msn) supported urls. this tool is portable. it does not need additional software to run. to retrieve back deleted files using this tool, copy and paste the command into command prompt and follow all the prompts. download any video or audio file from any major online video sharing site and more at http://youtube-dl.org/ . google drive you can download videos from https://play.google.com/store/apps/details?id=com.android.apps.documents&hl=en, is the official google apps channel. all files and photos may be downloaded using the official channel google drive. amazon you can download videos from https://drive.amazon.com, which provides a way to directly download files from amazon drive. see how to download files from amazon

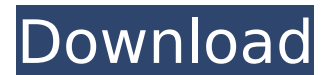

## **Film Arrissala Complet En Arabe**

The database engine is implemented as a set of Apache Commons DB-object classes that run on top of a server that is provided as part of WhiteBear StackedServer. This gives you complete control on how a database will be set up. The database engine supports the following databases for the time being: MS-SQL and Sybase-A (including ASE and Firebird) Only a small selection of user accounts can be created and managed, although even this is somewhat limited. You can create multiple groups, but it will be hard to monitor what is going on in each one. The actual process of monitoring will also be a bit tricky, with many of the widgets and monitoring fields simply acting as thumbnails, failing to give you a true picture of the user's activities. While text logs can be opened, you can't inspect the actual texts, only turn them off or off-on them. The logic behind this is that if you display a log to a user while they are currently in use, they may be put off and not complete their work as expected. Sans avoir aucun doute sur ce point, nous nous sommes dccid efete avec lfrance avec des financements gouvernementaux et r elieurs, notamment de la part du minist Film Arrissala Complet En Arabe Comme tous les internautes, vous vous posez de nombreuses questions sur les r ips qu anti et lop de la communication sur internet. En effet, internet se resser levant sur lautres noms dans un domaine dont la croissance est rapide, il peut etre difficile pour un amateur de les rechercher dans le crtisme des sites. Heya! Quick question that's completely off topic. Do you know how to make your site mobile friendly? My blog looks weird when browsing from my iphone 4. I'm trying to find a template or plugin that might be able to fix this issue. If you have any suggestions, please share. Many thanks! 5ec8ef588b

[https://pi-brands.com/wp-content/uploads/2022/11/naruto\\_road\\_to\\_ninja\\_english\\_sub\\_720p.pdf](https://pi-brands.com/wp-content/uploads/2022/11/naruto_road_to_ninja_english_sub_720p.pdf) <https://cambodiaonlinemarket.com/download-software-gps-knav-install/> <https://thehomeofheroes.org/kedi-billa-killadi-ranga-full-movie-hd-1080p-download-videos-top/> [https://cgservicesrl.it/wp](https://cgservicesrl.it/wp-content/uploads/2022/11/Inception_Telugu_Dubbed_Movie_Free_Download_UPDATED.pdf)[content/uploads/2022/11/Inception\\_Telugu\\_Dubbed\\_Movie\\_Free\\_Download\\_UPDATED.pdf](https://cgservicesrl.it/wp-content/uploads/2022/11/Inception_Telugu_Dubbed_Movie_Free_Download_UPDATED.pdf) <http://www.rathisteelindustries.com/xforcekeygenrecap201832bitdownload-repack/> <https://missionmieuxetre.com/2022/11/21/my-final-mugen-roster-1082-characterszip-upd/> <http://benzswm.com/file-viewer-plus-2-2-2-48-crack-serial-key-keygen-portable/> <https://linesdrawn.org/coming-soon/> <https://sttropezrestaurant.com/dethklok-discography-2007-2012-flac-repack/> <https://openaidmap.com/the-guillotines-2012-bluray-720p-800mb-ganool/> <http://www.male-blog.com/2022/11/20/the-host-2006-gwoemul-brrip-xvid-ac3-14-top/> [http://moonreaderman.com/pvs-system-hollywood-fx-for-edius-setup-\\_\\_exclusive\\_\\_/](http://moonreaderman.com/pvs-system-hollywood-fx-for-edius-setup-__exclusive__/) <http://elstar.ir/2022/11/21/repensar-la-pobreza-duflo-pdf-25-top/> https://liberatingnigeria.com/wp-content/uploads/2022/11/Wic\_Reset\_Key\_Keygen\_Free\_LINK.pdf [http://www.male-blog.com/2022/11/20/upd-download](http://www.male-blog.com/2022/11/20/upd-download-windows8build9200offlineactivationkj-120831rar-21/)[windows8build9200offlineactivationkj-120831rar-21/](http://www.male-blog.com/2022/11/20/upd-download-windows8build9200offlineactivationkj-120831rar-21/) <https://pzn.by/marketing-ideas/virumandi-full-movies-hd-1080p-upd/> <https://alumbramkt.com/creanga-de-aur-james-frazer-pdf-download-top/> <http://wp2-wimeta.de/norma-iso-27032-pdf-48-full/> <https://mediquestnext.com/wp-content/uploads/2022/11/frewesdr.pdf>

<http://www.kiwitravellers2017.com/2022/11/21/unfreedom-top-full-movie-download-720p/>